## **More visible way to access Page Properties in QGIS3 Layout**

*2018-03-05 10:50 PM - Alex Mackenzie*

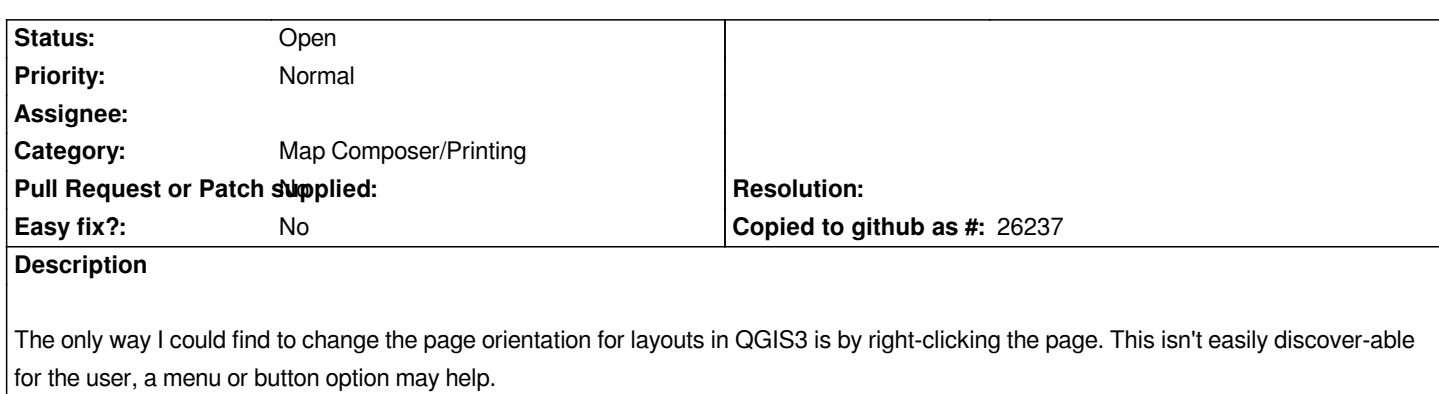

## **History**

## **#1 - 2018-03-07 01:10 PM - J. Dugge**

*This is related to #17907. Some discussion of the background can be found at https://twitter.com/nyalldawson/status/954135188434337792*

## **#2 - 2018-05-27 07:25 PM - Mario Reyes**

*Juernjakob Dugge wrote:*

*This is related to #17907. Some discussion of the background can be found at https://twitter.com/nyalldawson/status/954135188434337792*

I agree that it should be easier to find this option. Maybe Anita Graser's suggestion i[n the tweet above about the option pop up when users click on](https://twitter.com/nyalldawson/status/954135188434337792) the *empty page could be an alternative.*